# Autorenhinweise für die **"Zeitschrift für Stiftungs- und Vereinswesen (ZStV)"**

# **I. Manuskript – Umfang und Aufbau**

## **1. Allgemeines**

Die ZStV ist eine Fachzeitschrift für Wissenschaft und Praxis. Beim Verfassen des Beitrages ist daher zu beachten, dass der Leser in die Lage versetzt werden soll, die aus den Beiträgen gewonnenen Erkenntnisse gezielt in seiner täglichen Arbeit umzusetzen.

Manuskripte sind in deutscher Sprache zu verfassen und als **Word-Datei** bei der Schriftleitung/Redaktion einzureichen. Enthält der Text Abbildungen, Grafiken, Tabellen o. Ä. werden hiervon reproduktionsfähige Vorlagen sowie eine Markierung derjenigen Stelle im Text, an der die Abbildung stehen soll, benötigt.

Der Autor liest das Manuskript zur Druckreife. Eine Hauskorrektur von Seiten des Verlages erfolgt nicht. Schriftleitung und Redaktion sind berechtigt, inhaltliche und formale Änderungsangebote zu unterbreiten.

Zusätzlich wird darum gebeten, für jedes Manuskript im Hinblick auf die Nennung des Beitrags im Jahresregister eine Stichwortvergabe (3-5 Stichwörter) durchzuführen.

**Personen- bzw. Eigennamen** sind im Text **kursiv** zu setzen. Aufzählungen sollten keine Unterebenen haben. Verweise auf Textpassagen sind unter Nennung der Gliederungspunkte in den Fließtext oder den Fußnotenapparat aufzunehmen.

### **2. Umfänge**

#### **Aufsätze, Praxisreports, Rechtsprechungsanmerkungen:**  5-10 Druckseiten

**Rezensionen:** 1-2 Druckseiten

**Editorial:** 1,5 Druckseiten

Eine Druckseite entspricht ca. **5.600 Zeichen inkl. Leerzeichen.** Abweichungen im Umfang sind in Absprache möglich. Schriftleitung/Redaktion behalten sich vor, Manuskripte zu kürzen.

**Titel bzw. Hauptüberschriften** sollten nicht länger als ca. 150 Zeichen (inkl. Leerzeichen) sein, Untertitel sind möglich. Zu lange Titel werden auf dem Umschlag und im Inhaltsverzeichnis ggf. verkürzt dargestellt.

## **3. Aufbau**

Bei **Aufsätzen** und **Praxisreports** erfolgt nach der Überschrift die Autorenangabe mit Nennung von Vor- und Nachname sowie Ort des Verfassers. In einer mit \* (bei mehreren Verfassern mit \*\* usw.) gekennzeichneten ersten Fußnote sind nähere Angaben zum Autor (Titel, Berufsbezeichnung(en) sowie zu Institution und Position) einzufügen.

**Aufsätze** und **Praxisreports** beginnen mit einem kurzen **Anlesetext (Abstract)**, der das jeweilige Thema umreißt und den Leser zum Weiterlesen anregen soll. Der Umfang beträgt etwa 300 - 800 Zeichen inkl. Leerzeichen.

Bei **Rechtsprechungsanmerkungen** ist die jeweilige Entscheidung stets voranzustellen. Es steht dem Autor frei, die Originalentscheidung zu bearbeiten/kürzen, solange dies für den Leser kenntlich gemacht wird (zB durch Überschriften wie "Aus dem Tatbestand" oder "Aus den Entscheidungsgründen"). Fehlende Entscheidungen können von Seiten der Schriftleitung/Redaktion eingefügt und bearbeitet werden. Quellenangaben im Anmerkungstext sind in Fußnoten unterzubringen. (Dies gilt nicht für die Angaben in den (un)veränderten Rechtsprechungstexten). Bei **Entscheidungsanmerkungen** werden Titel, Vor- und Nachname, Ort und ggfs. Position des Verfassers am Ende des Beitrags eingefügt.

Beiträge sind übersichtlich mit Zwischenüberschriften gegliedert. Die **Gliederung** ist wie folgt aufgebaut, sollte aber möglichst auf drei Ebenen beschränkt werden:

- I. Römische Ziffern
- 1. Arabische Ziffern
- a) Dritte Ebene
- aa) Vierte Ebene
- (1) Fünfte Ebene

Im Bedarfsfall kann eine zusätzliche Ebene (Großbuchstaben A, B, C usw.) der 1. Ebene (römische Ziffern) vorangestellt werden.

Die Beiträge enden mit einer **Zusammenfassung** (zB wesentliche Untersuchungsergebnisse und daraus resultierende Praxishinweise) und/oder einem **Fazit**.

# **II. Allgemeine Formalia**

## **1. Gesetzes-/Normenzitierungen**

Für die Zitierung von Gesetzen ist die amtliche Normabkürzung zu verwenden (zB AO). Weniger gebräuchliche Rechtsvorschriften werden im Text zunächst ausgeschrieben und in Klammern wird die amtliche Normabkürzung genannt und anschließend für den restlichen Text verwendet.

Bei der **Bezeichnung eines Paragraphen** mit nachfolgendem Buchstaben ist nur zwischen Paragraphenzeichen und Paragraphenziffer ein Leerzeichen anzubringen (zB § 10b). Wird eine Paragraphenfolge zitiert, ist das "f." bzw. "ff." mit Leerzeichen anzuschließen (zB § 12 f. bzw. § 12 ff.). Dies gilt auch für die Nennung einer Folge von Seitenzahlen oder Randnummern (zB Rn. 15 ff.).

Paragraphen (§) und Artikel (Art.) werden vollständig unter Verwendung der Abkürzungen "Abs.", "UAbs.", "S.", "Hs.", "Buchst." oder "lit", "Nr." (arabische Zahl) oder "Ziff." (römische Zahlen), "Alt.", "Var." zitiert.

**Mehrere** aufeinanderfolgende **Paragraphen** werden wie folgt zitiert:

a) §§ 1, 2, 14 BGB

b) §§ 1-3 BGB

c) Art. 1-3 GG

d) § 12 ZPO, § 126 StPO

Bei Zitaten mehrerer Paragraphen oder Artikel desselben Gesetzes muss, wenn eine oder mehrere dieser Fundstellen untergliedert sind (§ 3 Abs. 4 usw.), jeweils sowohl das Paragraphenzeichen zuvor als auch das Gesetz nach der jeweiligen Fundstelle erneut genannt werden.

#### **2. Abkürzungen von Landesgesetzen**

Die abgekürzte Länderbezeichnung wird der Gesetzesabkürzung vorangestellt, zB BayKG.

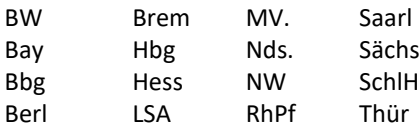

#### **3. Abkürzungen**

Abkürzungen eines Wortes, die mit einem Kleinbuchstaben enden, werden mit Punkt abgekürzt (zB Abs., f., ggf.). Abkürzungen, die auf einen Großbuchstaben enden, sowie Abkürzungen mehrerer Wörter werden ohne Punkt abgekürzt (zB HdB, FS, aA, allgM, usw.). Ausnahmen bilden zB s. a., m. krit. Anm., m. abl. Anm.

### **4. Datumsangaben und Beträge**

Datumsangaben: TT.MM.JJJJ (Tages- und Monatsangaben erfolgen ohne führende Null (zB 3.5.2018)

Zahlen (außer Seitenzahlen) sind mit Punkt zu untergliedern. Währungen werden ausgeschrieben oder mit ISO-Code abgekürzt.

Beispiele: 5.000 Euro oder 2.000.000 EUR

## **III. Zitierweise in den Fußnoten**

Fußnotenzähler werden im Text hinter dem Satzzeichen angebracht. Bezieht sich die Fußnote nur auf einen Begriff oder Teilsatz, wird der Zähler direkt nach diesem gesetzt.

Die Literatur wird grundsätzlich **voll zitiert**. Die Zitate "aaO" und "ebd." dürfen nicht verwendet werden.

Mehrere Quellen innerhalb einer Fußnote sind durch ein Semikolon voneinander zu trennen. Jede Fußnote schließt mit einem **Punkt** ab.

Auf die Verwendung der Abkürzungen "ders." oder "dies." für "derselbe" oder "dieselbe" soll verzichtet werden.

Werden **Internetquellen** zitiert, sind Hyperlinks zu entfernen. Das Datum des letzten Besuchs der Website wird am Ende der Internetadresse durch den Zusatz "(zuletzt abgerufen am …)" angegeben.

Namen von **Herausgebern, Autoren und Bearbeitern** werden **nicht kursiv** gesetzt.

### **1. Monographien**

Anzugeben sind: Autor (nur Nachname), Titel (ausgeschrieben, kein Untertitel), ggf. Auflage und Erscheinungsjahr, Fundstelle (Randnummer oder Seitenzahl); Beispiel:

## Müller, Die privatnützige Stiftung zwischen Staatsaufsicht und Deregulierung, 2009, S. 102.

### **2. Kommentarliteratur/Sammelwerke**

Anzugeben sind: Herausgeber (nur Nachname), Titel, Name des/der Bearbeiter(s) durch Schrägstrich an den Werktitel angefügt, Auflage, Erscheinungsjahr, Fundstelle. Bei Kurzzitaten (zB MüKo für Münchener Kommentar) wird der Herausgeber nicht genannt.

## Beispiele:

a) Werner/Saenger/Fischer*,* Die Stiftung/Fritz, 2. Aufl. 2019, § 14 Rn. 2.

b) MüKoBGB/Küpper, 5. Aufl. 2020, BGB § 1967 Rn. 5.

### **3. Aufsätze**

Anzugeben sind: Autor, Zeitschrift (gängige Abkürzung), Jahr, Anfangsseite, wobei die ggf. zitierte Seite in Klammern dahinter gesetzt wird.

Wird der Titel des Aufsatzes genannt, so ist dieser durch Komma von der Autorenangabe getrennt, anzugeben. Wird kein Titel genannt, so entfällt das Komma.

Beispiele:

a) Reimann, Die Ergänzung letztwilliger Stiftungsgeschäfte – insbesondere bei Testamentsvollstreckung, ZEV 2023, 9. b) Reimann ZEV 2023, 9 (10).

### **4. Festschriften**

Beispiel: Hüttemann FS Reuter, 2010, 121 (122).

#### **5. Rechtsprechung**

Rechtsprechungszitate stehen vor Literaturzitaten.

Rechtsprechung ist soweit möglich aus Produkten des Verlags *C.H. Beck* unter Angabe einer konkreten Randnummer, bei deren Fehlen unter Nennung der konkreten Seite zu zitieren.

Beispiele:

a) BGH NJW 2003, 1243 (1244).

b) BGH Urt. v. 23.10.2003 – VII ZR 345/03, NJW 2003, 1243 (1244).

Bei der Zitierung einer weiteren Fundstelle ist diese durch "=" anzuschließen.

Werden innerhalb einer Fußnote **mehrere Entscheidungen** desselben Gerichts genannt, sind diese ohne nochmalige Anführung des Gerichts durch Semikola getrennt aufzulisten. Diese Regelung gilt nicht, wenn auf die amtliche Sammlung und ihre Parallelfundstelle eine weitere Entscheidung desselben Gerichts folgt. Beispiele:

a) BGH NJW 2010, 1518; 2010, 512; 2009, 2195.

b) BGHZ 180, 344; BGH NJW 2008, 2178.

Beim Zitat aus amtlichen Sammlungen ist stets eine Zeitschrift des Verlags *C.H. Beck/Nomos* oder *BeckRS* als Parallelfundstelle anzugeben. *BeckRS*-Fundstellen werden wie in *beck-online* angezeigt zitiert.

## **6. Anmerkungen zu Entscheidungen**

#### Beispiel:

BFH ZStV 2015, 220 mAnm Lange ZStV 2015, 220.

**7. Veröffentlichungsorgane** (zB Amtsblätter, Bundesgesetzblatt, Bundessteuerblatt) Beispiel: BGBl. 2011 I 2586 (2588).

## **8. Steuerrichtlinien und Anwendungserlasse**

Beispiele:

- a) R 1a EStR (Einkommensteuer-Richtlinien).
- b) AEAO zu § 1 Nr. 1 AO (Anwendungserlass zur Abgabenordnung).

## **9. Verwaltungsschreiben**

Beispiele: a) BMF 15.9.2014, BStBl. I 2014, 1278. b) BMF 21.11.2014, DStR 2015, 120 = BeckVerw 293006.

## **10. Materialien und Drucksachen**

Beispiel: BT-Drs. 19/11843, 1.

# **IV. Abschlusshinweis**

Es wird um eine sorgfältige und einheitliche Zitierweise im Manuskript gebeten und darauf hingewiesen, dass der Verfasser für die Richtigkeit und Vollständigkeit des Textes und der Fußnotenangaben verantwortlich ist.

*Für Fragen und Anregungen stehen Ihnen Schriftleitung und Redaktion der ZStV gern zur Verfügung.* 

Kontakt: Anne Brehm, M.A. [a.brehm@abbe-institut.de](mailto:a.brehm@abbe-institut.de) Tel.: 03641 6391168